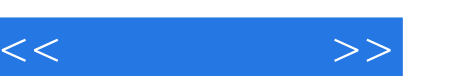

## $,$  tushu007.com

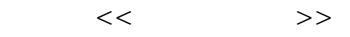

- 13 ISBN 9787811236705
- 10 ISBN 7811236702

出版时间:2009-6

页数:271

PDF

更多资源请访问:http://www.tushu007.com

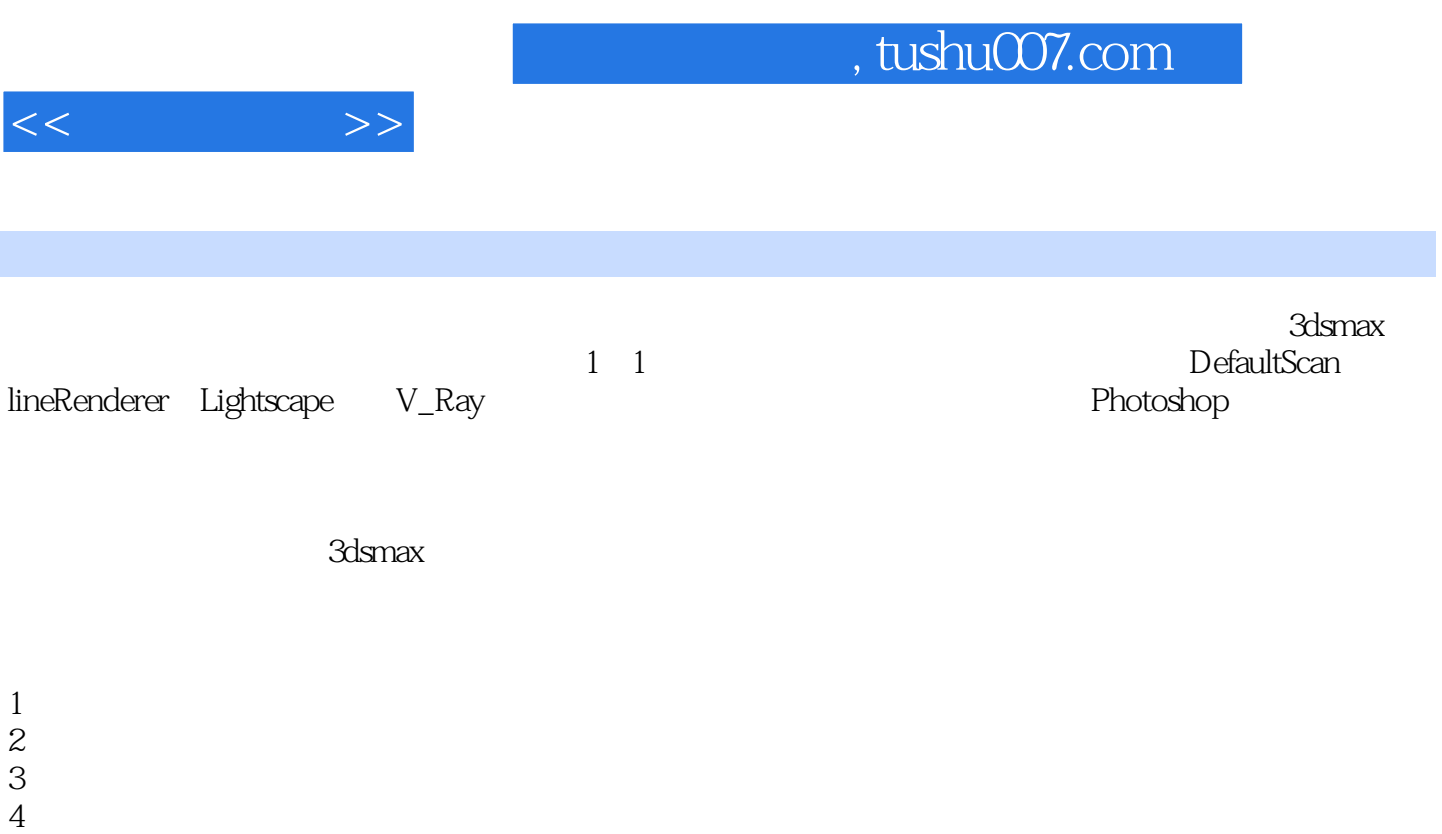

 $5$ 

 $6$ 

## , tushu007.com

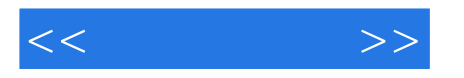

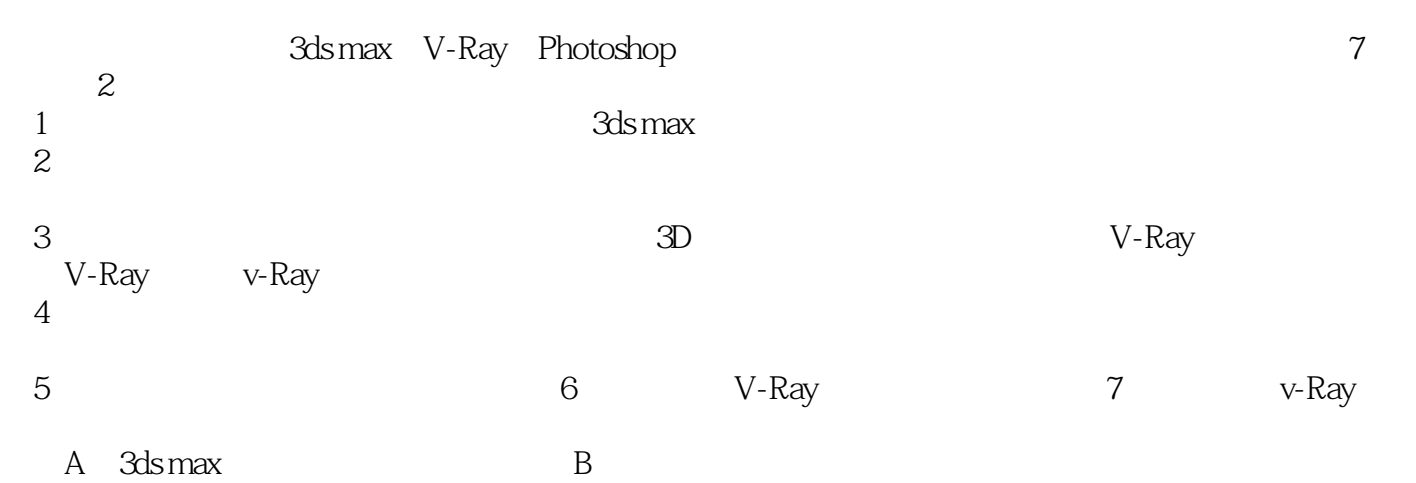

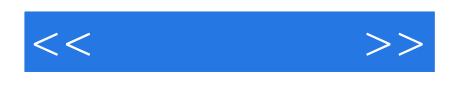

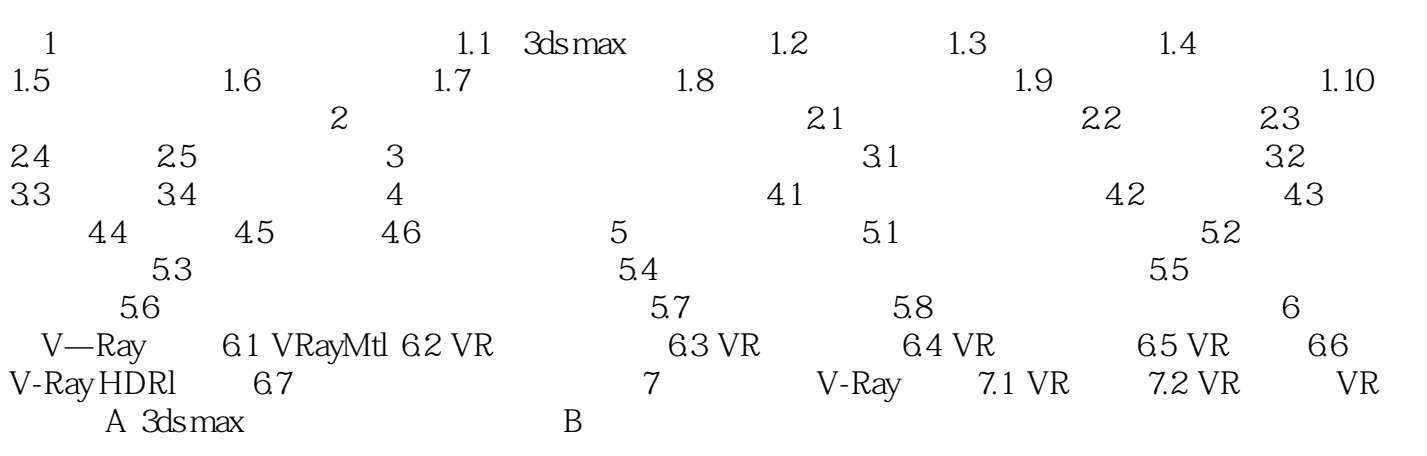

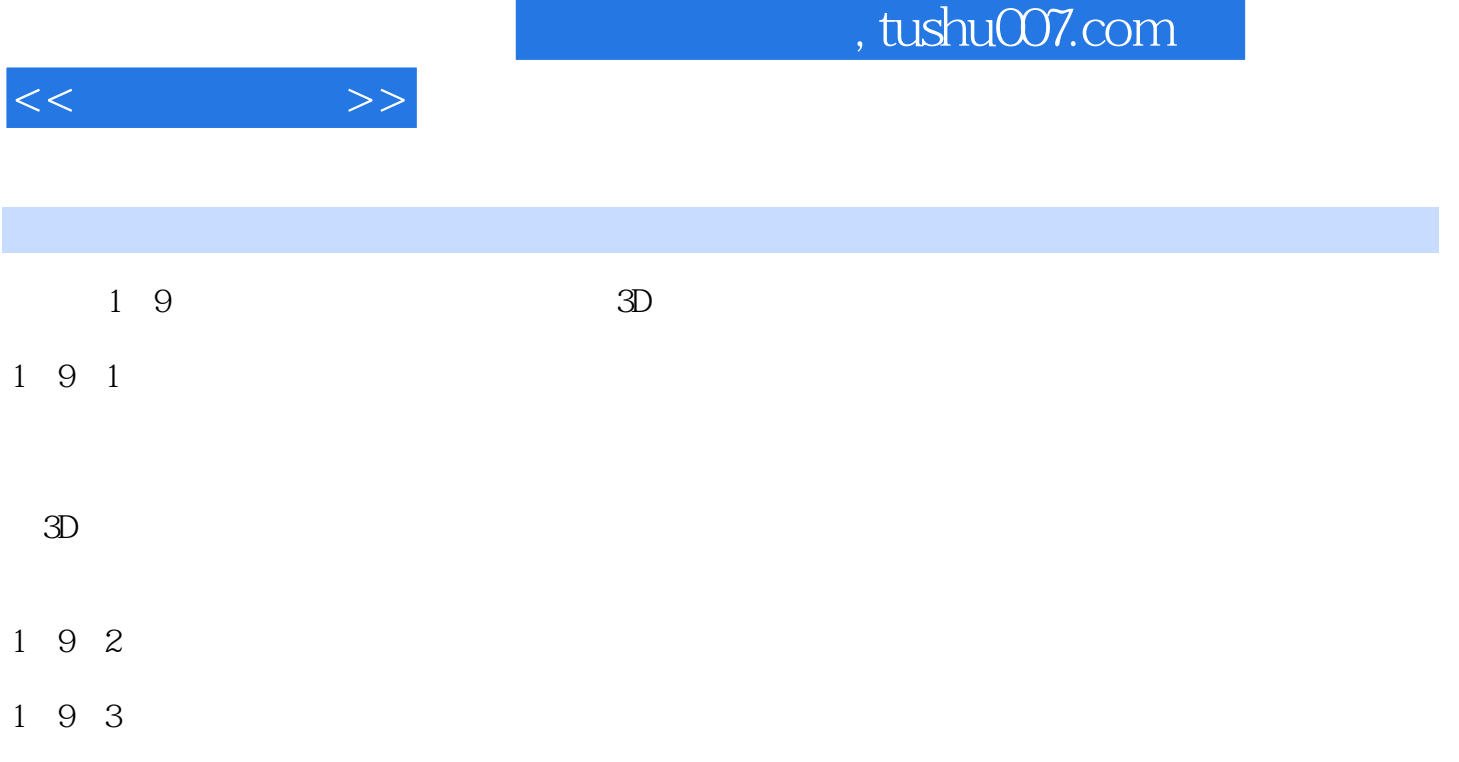

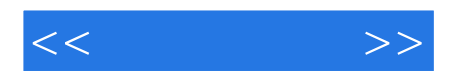

 $\cdot$ 3ds max/V-Ray/Photoshop  $\cdot$  "  $\cdot$  "

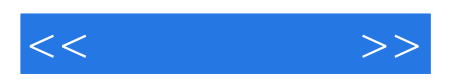

本站所提供下载的PDF图书仅提供预览和简介,请支持正版图书。

更多资源请访问:http://www.tushu007.com